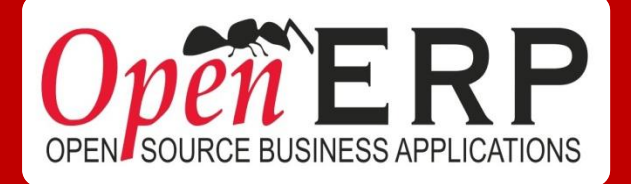

# OPENERP QUICKSTART

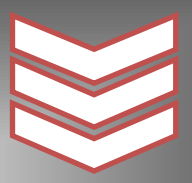

**Aujourd'hui, mon enterprise mérite une solution de gestion flexible et abordable**

## *Quels sont mes besoins?*

## *Gestion des Relations Clients*

- Gérer mes pistes de vente
- $\checkmark$  Optimiser mon flux de vente
- Analyser l'efficacité de mon processus de vente
- $\checkmark$  Créer des tableaux de bord personnalisés
- $\checkmark$  Personnaliser mes rapports de ventes
- $\checkmark$  Communiquer avec mon équipe et avec les clients depuis mon outil
- $\checkmark$  Planifier et contrôler mes revenus

Et plus encore …

## *Gestion des Services*

- Gérer mes contrats clients
- Suivre l'évolution des activités
- $\checkmark$  Analyser et optimiser la gestion du temps
- $\checkmark$  Gérer le suivi des demandes et remarques du client
- $\checkmark$  Créer des tableaux de bord personnalisés
- $\checkmark$  Effectuer le suivi de la facturation
- Gérer le service d'après-ventes (support/helpdesk)

Et plus encore …

## *Gestion de Point(s) de Vente*

- Gérer mes produits et leurs catégories
- $\checkmark$  Réaliser des inventaires
- $\checkmark$  Suivre la réception des produits
- Configurer différentes méthodes de paiement

Et plus encore …

## *Gestion des Ressources Humaines*

- Gérer les données de mes employés
- Gérer les congés et les absences
- Enregistrer, contrôler et facturer le temps de travail de mes employés
- $\checkmark$  Enregistrer et valider les notes de frais
- Gérer le processus de recrutement
- Gérer les évaluations

Et plus encore …

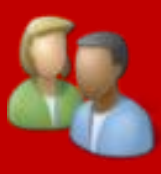

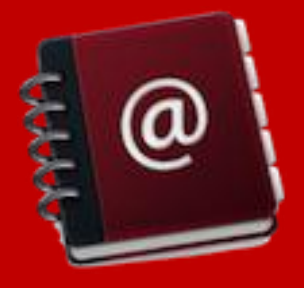

## *Que comprend l'offre?*

A. Un Contrat OpenERP Enterprise (1 an) qui inclut:

- a. Service de fixation de bogues illimité
- b. Mise-à-jour en « un clic »
- c. Support fonctionnel/technique
- d. Migration vers les versions ultérieures
- e. Hébergement de la solution (optionnel)

## B. Une session d'initiation et de paramétrage "Get on Board":

- a. Gestion des Relations Client 3 jours
- b. Gestion de Contrats Client/Projets 3 jours
- c. Gestion de Point(s) de Vente 2 jours
- d. Gestion des Ressources Humaines 2 jours
- C. Consultance sur site (minimum 2 jours)

## Commont travaillong **Comment travaillons-nous?**

- 1. Nous qualifions ensemble vos besoins de gestion principaux et retenons un processus de base.
- 2. Nous préparons une démonstration sur mesure avec vos données.
- 3. Nous planifions avec vous une rencontre de 2 heures avec un consultant fonctionnel.
- 4. Nous vous formons à OpenERP sur base de vos besoins (CRM, Services, Point de Vente, HR).
- 5. Nous déployons votre instance OpenERP avec un consultant fonctionnel.

Qualification (1), préparation de la démonstration (2) & démonstration en direct (3) sont

## **A NOTRE CHARGE!**

## *Contenu des "Get on Board"*

### **Gestion des Relations Clients**

#### **Jour 1 – Fonctionnalités CRM**

#### *Séance du matin*

#### **Démarrer avec OpenERP**

- Découvrir les Vues et les fonctionnalités de
	- Recherche/Filtrage
		- Vues Liste, Formulaire, Calendrier, Graphique, Kanban & Gantt
		- Recherche basique
		- Regroupement
		- Recherche avancée
		- Outils d'aide
- Imprimer et attacher des Documents
- Réaliser des Actions sur les enregistrements (Suppression, Duplication) et ouverture de Vues associées
- Installer / Mettre à jour / Supprimer des applications
- Configurer votre Société
- Utiliser les fonctionnalités de Réseau Social d'OpenERP:
	- Messagerie
	- Boîte de Courriels / Liste de Tâches
	- Groupes de Discussion
	- Notes

#### **Démarrer avec OpenERP Online**

#### *Séance de l'après-midi*

#### **Gérer votre Carnet d'Adresses**

- Enregistrer vos Contacts (Entreprises ou Adresses/Personnes Physiques)
- Chercher et Trier vos Contacts avec des Filtres
- Catégoriser vos Contacts
- Utiliser LinkedIn pour remplir votre Carnet d'Adresses

#### **Gérer vos Pistes de Vente**

- Gérer efficacement vos Contacts d'Affaires
- Générer automatiquement des Pistes sur base de Courriels reçus
- Analyser et Organiser vos Pistes avec vos Vendeurs et vos Equipes Commerciales

#### **Optimiser votre Cycle de Ventes grâce aux Opportunités**

- Convertir vos Pistes en Clients et/ou Opportunités
- Adapter OpenERP à votre processus de Ventes grâce:
	- Aux Equipes Commerciales
	- Aux Etapes clés de votre processus de Ventes
	- Planifier la Prochaine Action et une Date limite d'action
- Planifier efficacement vos Rendez-vous & Appels

#### **Garder une trace de l'Historique Client**

- Suivre les Pistes, Opportunités et les Bons de Commande de chaque Client
- Ajouter des Documents en attachement

#### **Jour 2 – Flux de Ventes**

#### *Séance du matin*

#### **Enregistrer vos Articles**

- Configurer chaque Article: Prix, Type, Méthode d'Approvisionnement et de Fourniture
- Catégoriser les Articles
- Définir des Unités de Mesure

#### **Réaliser un flux de Ventes**

- Encoder et configurer des Commandes Clients (Politiques de Facturation et de Livraison)
- Suivre les Commandes en cours
	- Gérer la Facturation
		- Acomptes
			- Paiements Partiels
- Analyser vos données de Ventes et de Facturation

#### *Séance de l'après-midi*

#### **Personnaliser votre processus de Ventes**

- Gérer des Alertes
- Obtenir les Marges réalisées par Commande/Article

#### **Convertir un Prospect en Client**

#### ● Créer un Devis et un Client depuis une Piste/Opportunité

#### **Gérer des Services d'Après-ventes**

- Enregistrer une Plainte (à la volée ou automatiquement depuis un Courriel reçu)
- **●** Définir la Plainte: Sujet, Date limite, lien avec d'autres Documents (i.e. Bons de Commandes), Actions à réaliser
- **●** Communiquer en interne et/ou avec le Client

#### **Jour 3 – Configuration Avancée**

#### *Séance du matin*

#### **Configurer des Listes de Prix**

- Créer des Listes de Prix (Grilles Tarifaires)
- Assigner des Listes de Prix à des Clients
- Gérer plusieurs Devises
- Ajouter un Livreur et les Coûts de Transport

#### **Importer vos données**

- Importer vos Clients
- Importer vos Articles

#### *Séance de l'après-midi*

#### **Fonctionnalités Avancées**

- Configurer un Portail Public pour les personnes externes (Prospects, Communauté, etc.)
- Configurer un Portail Client pour consulter les Commandes en cours, les Factures, etc.
- Appliquer des Actions Automatiques (Assigner automatiquement des Vendeurs, etc.)
- Personnaliser vos Rapports grâce à OpenERP Report Designer
- Personnaliser vos modèles de Courriel

## **Gestion des services**

- **Offrir vos services à vos clients**
- **Traiter votre facturation**
- **Gérer vos clients**
- **Comptes / Contrats**

#### **Gérer vos activités et votre temps**

#### **Jour 1 - Clients & Services**

#### *Séance du matin*

#### **Démarrer avec OpenERP**

- Découvrir les vues et les fonctionnalités de Recherche/Filtrage
	- Vues Liste, Formulaire, Calendrier, Graphique, Kanban & Gantt
	- Recherche basique
	- Regroupement
	- Recherche avancée
	- Outils d'aide
- Imprimer et attacher des Documents
- Réaliser des Actions sur les enregistrements (Suppression, Duplication) et ouverture de Vues associées
- Installer / Mettre à jour / Supprimer des applications
- Configurer votre Société
- Utiliser les fonctionnalités de Réseau Social d'OpenERP:
	- Messagerie
	- Boîte de Courriels / Liste de Tâches
	- Groupes de Discussion
	- Notes

#### **Démarrer avec OpenERP Online**

#### *Séance de l'après midi*

#### **Gérer votre Carnet d'adresses**

- Enregistrer vos Contacts (Entreprises ou Adresses/Personnes Physiques)
- Chercher et trier vos Contact avec des Filtres
- Catégoriser vos Contacts
- Utiliser LinkedIn pour remplir votre Carnet d'Adresses

#### **Enregistrer vos Produits**

- Configurer le Produit: Prix, Type, Méthode d'approvisionnement et de fourniture
- Catégoriser les Produits
- Définir les Unités de Mesure

#### **Réaliser un flux de vente**

- Encoder and configurer des Commandes Clients (Politiques de Facturation et de Livraison)
- Suivre les Commandes en cours
- Gérer la Facturation
	- Acomptes
	- Paiements partiels
- Analyser vos données de Ventes et de Facturation

#### **Jour 2 – Gérer les Comptes/Contrats &**

#### **Activités**

#### *Séance du matin*

#### **Créer des Comptes/Contrats pour les Clients**

- Créer des Contrats pour des Clients
	- Montant Prépayé
	- Matériel basé sur le Temps
- Définir les Dates d'application et les Termes du Contrat
- Configurer la refacturation sur base des Commandes, des Feuilles de Présence et des Dépenses
- Renouveler un Contrat
- Créer des Modèles de Contrat

#### **Planifier et suivre vos Activités grâce aux Projets**

- **●** Créer un Projet et des Tâches associées
- **●** Définir les Etapes de votre Processus
- **●** Déléguer des Tâches
- **●** Trouver les Problèmes et gérer l'escalade des problèmes (d'un niveau opérationnel à un autre)

#### **Enregistrer les Activités/Dépenses**

- **●** Associer des Activités aux Tâches
- **●** Enregistrer des Feuilles de Présence/des Dépenses
- Gérer la refacturation de ces Enregistrements
- **●** Associer des Revenus et des Couts au travail des Employés

#### **Introduction à la Comptabilité Analytique**

- **●** Créer vos Journaux Analytiques et vos Comptes
- **●** Obtenir les Couts et Revenus associés à un Compte

#### Analytique *Séance de l'après midi*

#### **Personnaliser votre processus de Ventes**

- Définir le Conditionnement
- Gérer les Alertes
- Obtenir les marges réalisées par Commande/Produit

#### **Convertir un Prospect en Client**

Créer un Devis et un Client depuis une Piste/Opportunité

#### **Gérer les Services d'Après-ventes**

- Enregistrer une Plainte (à la volée ou automatiquement depuis un Courriel reçu)
- Définir la plainte: Sujet, Date limite, liens avec d'autres Documents (i.e. Bons de Commande), Actions à réaliser
- Communiquer en interne et/ou avec le Client

#### **Jour 3 – Configuration Avancée**

#### *Séance du matin*

#### **Configurer des Listes de Prix**

- Créer des Listes de Prix (Grilles Tarifaires)
- Assigner des Listes de Prix à des Clients
- **Gérer plusieurs Devises**

#### **Importer vos données**

- Importer vos Clients
- Importer vos Produits/Services

#### *Séance de l'après midi*

#### **Fonctionnalités Avancées**

- Configurer un Portail Public pour les personnes externes
- Configurer un Portail Client pour consulter les Commandes en cours, les Factures, etc.
- Personnaliser vos Rapports grâce à OpenERP Report Designer
- Personnaliser vos Modèles de Courriel

## **Gestion de Point(s) de Vente**

#### **Acheter, Stocker et Revendre des Articles**

#### **Jour 1 – Achat et Stockage des Articles**

*L'introduction à OpenERP est proposée sous forme de vidéo en ligne à regarder avant la participation à la session Get on Board.*

#### *Séance du matin*

#### **Enregistrer vos Articles**

- Configurer chaque Article: Prix, Type, Méthode d'Approvisionnement et de Fourniture
- Catégoriser les Articles
- Enregistrer des Fournisseurs et les associer à des Articles

#### *Séance de l'après-midi*

#### **Acheter les Articles**

- Définir votre Processus d'Achat:
	- Définir la politique de Réception et Facturation
	- Communiquer avec vos Fournisseurs
	- Personnaliser le Processus: étapes de validation, etc.

#### **Stocker les Articles reçus**

- Réceptionner les Articles
- Analyser l'information relative au Stockage

#### **Configurer votre Point de Vente:**

- Définir le(s) Point(s) de Vente
- Configurer les Méthodes de Paiement et le Journal de Ventes
- Configurer les Articles pour le Point de Vente

#### **Jour 2 – Opérations de Vente**

#### *Séance du matin*

#### **Gérer les Opérations de Vente**

- **●** Ouvrir une Session de Vente
- **●** Enregistrer des Ventes et Paiements
- Gérer simultanément plusieurs Clients
- Scanner les Articles ● Facturation
- Valider les Entrées Comptables
- 

### **Gérer les Opérations de Caisse**

- Enregistrer le contenu de Caisse avant et après chaque Session de Vente
- Gérer les Ajouts et Retraits de Liquidités

#### **Analyser l'Information**

- Analyser les Rapports (Ventes, Stock, Facturation)
- Créer des Tableaux de Bord adaptés

#### *Séance de l'après-midi*

#### **Encoder les Listes de Prix Fournisseurs**

● Encoder les Listes de Prix Fournisseurs sur les Articles

#### **Gérer le Stockage**

- Suivre les Mouvements de Stock
- Réaliser un Inventaire
- Gérer la Traçabilité: Numéros de Série, Conditionnement

#### **Importer vos données dans OpenERP**

- Importer vos Fournisseurs
- Importer vos Articles

## **GESTION DES RESSOURCES HUMAINES**

**Gérer vos Employés, Congés/Absences, Feuilles de Présence, Dépenses, Processus de Recrutement, Evaluations**

#### **Jour 1 - Employés, Congés & Feuilles de**

#### **Présence/Dépenses**

*L'introduction à OpenERP est proposée sous forme de vidéo en ligne à regarder avant la participation à la session Get on Board.*

#### *Séance du matin*

**Démarrer avec OpenERP online**

#### **Enregistrer vos Employés**

- Encoder les Données de vos Employés
- Assigner les Employés à une Fonction & un Département
- Attacher des documents aux Employés

#### **Gérer les Absences de vos Employés**

- Configurer différents types de Congé
- Allouer des Congés aux Employés
- Encoder les demandes de Congé
- Obtenir un résumé des Congés pour chaque Employé
- Configurer le processus de Validation des Congés

#### *Séance de l'après-midi*

#### **Gérer les Dépenses des Employés**

- Enregistrer les Dépenses des Employés
- Traiter le Remboursement

#### **Enregistrer les Feuilles de Présence**

- Enregistrer les Feuilles de Présence et les associer à vos Projets/Activités/Départements
- Traiter leur refacturation aux Clients
- Suivre les Présences

#### **Introduction à la Comptabilité Analytique**

- Créer vos Comptes Analytiques (Projets/Activités/Départements)
- Obtenir les Revenus et Coûts associés à des Dépenses/Feuilles de Présence

### **Jour 2 – Recrutement, Evaluations et Configurations Avancées**

#### *Séance du matin*

#### **Gérer votre Processus de Recrutement**

- Enregistrer les Demandes d'Emploi (à la volée ou automatiquement suite à un Courriel reçu)
- Définir votre processus de Recrutement
- Définir les Attentes lors du recrutement par Job
- Communiquer avec les Postulants grâce aux fonctionnalités de Réseau Social

#### **Introduction aux Enquêtes et Evaluations**

- Créer votre propre Questionnaire
- Définir votre Processus d'Evaluation
- Compléter les Questionnaires d'Evaluation
- Consulter les Résultats

#### *Séance de l'après-midi*

#### **Fonctionnalités Avancées**

- Configurer un Portail Public pour les Demandeurs d'Emploi (avec les offres d'emploi, les nouvelles de la compagnie, etc.)
- Adapter le Portail OpenERP pour vos Employés (aussi pour les Evaluations)
- Personnaliser votre Courriel

# *Contactez l'équipe OPENERP QuickStart*

[Direct@openerp.com](mailto:Direct@openerp.com) TEL: +32 2 290.34.90